# **Repository Function CLEARFLAG**

## **Description**

Method for resetting the evaluation and/or compilation flags for a repository entity.

### **Syntax**

retval = **Repository("CLEARFLAG"**, entID, type, tree)

## **Parameters**

The CLEARFLAG message has the following parameters

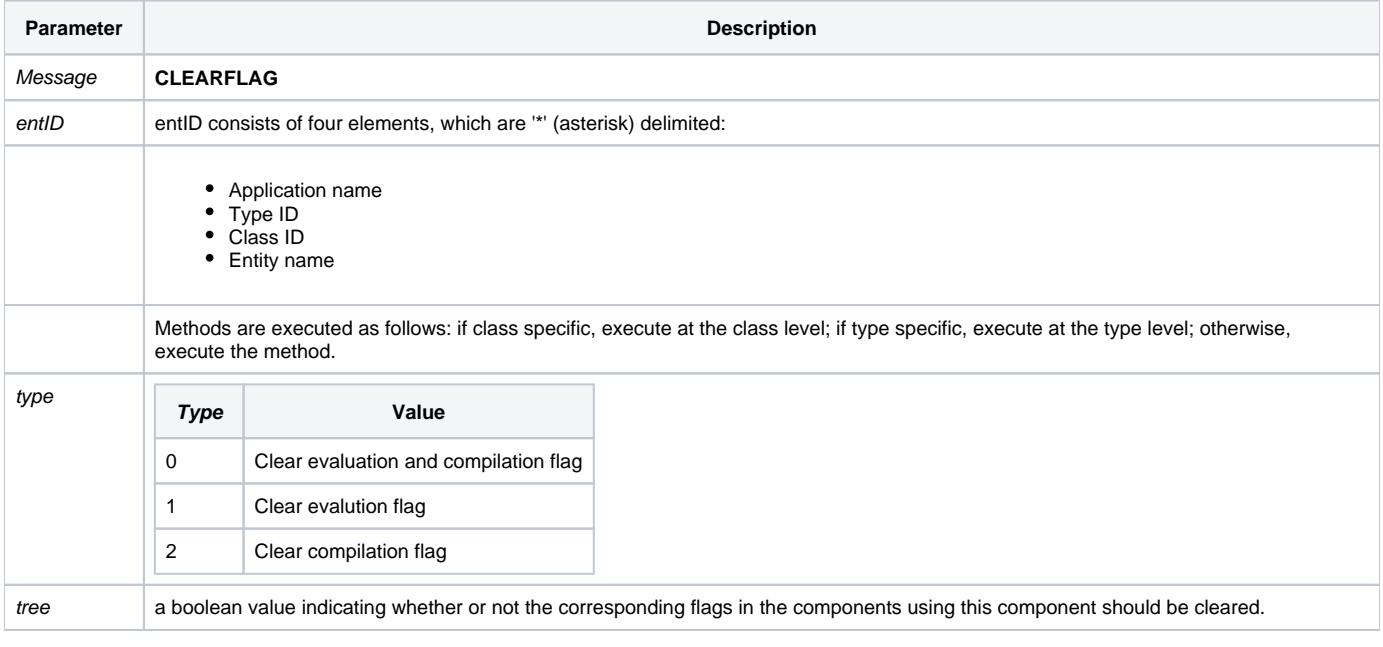

## **Returns**

retval - null. Use [Get\\_Status\(\)](https://wiki.srpcs.com/display/Commands/Get_Status+Function) to test for error return.

**Note: Always call the [Get\\_Status function](https://wiki.srpcs.com/display/Commands/Get_Status+Function) after calling [Repository\(\).](https://wiki.srpcs.com/display/Commands/Repository+Function)**

#### See also

[Repository\(\) function](https://wiki.srpcs.com/display/Commands/Repository+Function), [Get\\_Repos\\_Entities\(\)](https://wiki.srpcs.com/display/Commands/Get_Repos_Entities+Function).

#### Example

```
/* Clear the compilation and evaluation flags in the CENTERWINDOW stored procedure */
Declare Function Repository, Get_Status
AppID = @APPID<1> ;* current application
TypeID = "STPROC" ;* OpenInsight stored procedures
ClassID = "" ;* Not Applicable
Stored_Proc_Name = 'CENTERWINDOW'
Type = 0 ;* clear both evaluation and compilation flags
Tree = '' ;* do not clear flags of entities using CENTERWINDOW
entid = AppID : '*' : TypeID : '*' : ClassID : '*' : Stored_Proc_Name
result = Repository("CLEARFLAG", entid, type, tree)
If Get_Status(ErrCode) then
 call msg(@window, 'Error Message returned: ' : ErrCode)
end
```